# 16.1 Character-based Graphics — One or More XY Graphs

# A. Purpose

These subroutines produce an image in a character array that the user can print to produce a printer plot of one or more xy data sets with titles and numeric grid-line labels. The size of the image is user-specified. SPRPL1/DPRPL1 will process a single xy data set, whereas  $SPRPL2/DPRPL2$  will process multiple xy data sets.

B. Usage

B.1 Usage to plot a single  $xy$  data set

B.1.a Program Prototype, Single Precision

INTEGER NP, NLINES, NCHARS, IERR

REAL  $X(\ge NP)$ ,  $Y(\ge NP)$ 

**CHARACTER\*** $n_1$  **TITLE**  $[1 \leq n_1 \leq NCHARS]$ 

**CHARACTER\*** $n_2$  **XNAME**  $[1 \leq n_2 \leq \text{NCHARS}]$ 

**CHARACTER\*** $n_3$  **YNAME**  $[1 \leq n_3 \leq$  NLINES]

CHARACTER\* $n_4$  IMAGE(≥NLINES)  $[n_4 \geq \text{NCHARS}]$ 

Assign values to all arguments except IMAGE() and IERR.

#### CALL SPRPL1 (X, Y, NP, TITLE, XNAME, YNAME, NLINES, NCHARS, IMAGE, IERR)

The printer plot image is returned in IMAGE() and the termination status in IERR.

## B.1.b Argument Definitions

- $X()$ ,  $Y()$  [in] Arrays of  $(x, y)$  coordinate pairs defining the curve to be plotted.
- $\mathbf{NP}$  [in] Number of  $(x, y)$  points to be plotted.
- TITLE [in] Character string to be placed above the plot frame as a title for the graph.
- XNAME [in] Character string to be placed below the plot frame to identify the abscissa variable.
- YNAME [in] Character string to be placed in a vertical column to the left of the plot frame to identify the ordinate variable.
- NLINES [in] Number of lines of a plot image to be built in IMAGE(). The array IMAGE() must be dimensioned at least NLINES.
- NCHARS [in] Number of character positions to be used in each line in building the plot image in IM-AGE(). The declared character length of each element of IMAGE() must be at least NCHARS.
- IMAGE() [out] Character array in which the printer plot image is built. The image will use NLINES positions in the vertical direction and NCHARS positions in the horizontal direction.

IERR [out] Termination status indicator.

- 0 No errors.
- 1 NCHARS is too small.
- 2 NLINES is too small.

B.2 Usage to plot multiple  $xy$  data sets

B.2.a Program Prototype, Single Precision

```
INTEGER IDIM, KC, NR, JX(>KC), JY(>KC),
  NP(\geq KC)
```
INTEGER NLINES, NCHARS, IERR

**REAL XY**(IDIM, *m*)  $[m \ge \max_{1 \le k \le \text{KC}} \{ \text{JX}(k), \text{JY}(k) \}]$ 

CHARACTER\*1 SYMBOL(≥KC)

**CHARACTER\*** $n_1$  **TITLE**  $[1 \leq n_1 \leq NCHARS]$ 

**CHARACTER\*** $n_2$  **XNAME**  $[1 \leq n_2 \leq$  NCHARS]

**CHARACTER\*** $n_3$  **YNAME**  $[1 \le n_3 \le \text{NLINES}]$ 

CHARACTER\* $n_4$  IMAGE(≥NLINES)

```
[n_4 \geq \text{NCHARS}]
```
Assign values to all arguments except IMAGE() and IERR.

CALL SPRPL2 (XY, IDIM, KC, JX, JY, NP, SYMBOL, TITLE, XNAME, YNAME, NLINES, NCHARS, IMAGE, IERR)

The printer plot image is returned in IMAGE() and the termination status in IERR.

## B.2.b Argument Definitions

- $XY($ ,) [in] Array of values from which  $(x, y)$  coordinates of points to be placed will be obtained under control of the parameters  $JX()$ ,  $JY()$ , and  $NP()$ .
- IDIM [in] Dimension of the first subscript in the XY array. Require IDIM  $\geq \max_{1 \leq k \leq \text{KC}} \{ \text{NP}(k) \}.$
- **KC** [in] Number of xy sets to be plotted. If  $KC \leq 0$ the subroutine will return taking no action.
- $JX()$  [in]  $JX(k)$  specifies the column (second subscript) of XY(,) to be used as the x coordinates for the  $k^{th}$ xy set.

 $© 1997$  Calif. Inst. of Technology, 2015 Math à la Carte, Inc.

- $JY()$  [in]  $JY(k)$  specifies the column (second subscript) of XY(,) to be used as the y coordinates for the  $k^{th}$ xy set.
- $NP()$  [in]  $NP(k)$  specifies the number of xy pairs from  $XY(,)$  in the  $k^{th}$  set to be plotted.
- **SYMBOL()** [in] SYMBOL $(k)$  is the single character to be used for point-plotting the  $k^{th}$  data set.
- TITLE, XNAME, YNAME, NLINES, NCHARS,

IMAGE, IERR Same as in Section B.1 above.

#### B.3 Modifications for Double Precision

Change the names SPRPL1 and SPRPL2 to DPRPL1 and DPRPL2, respectively, and change the REAL declarations to DOUBLE PRECISION.

## C. Examples and Remarks

It is permissible, and generally most convenient, to give the arguments TITLE, XNAME, and YNAME as character literals directly in the CALL statement. We suggest that no leading or trailing blanks be included in these strings, since each of these strings will be centered in the image based on its length.

The program DRSPRPL1 and its output ODSPRPL1 illustrate the use of SPRPL1 to obtain printer-plots in two different resolutions. The first plot uses NLINES  $= 45$  and NCHARS  $= 110$ , producing a plot that can be displayed on 8.5 inch wide paper using compressed printing, i.e., 16.67 characters per inch. The second plot uses  $NLINES = 22$  and  $NCHARS = 79$ , producing a plot that can be displayed on the  $25 \times 80$  character display frequently used with personal computers. Similarly the use of SPRPL2 is illustrated by the program DRSPRPL2 and its output ODSPRPL2.

# D. Functional Description

The subroutine first scans the given  $xy$  data to determine maximum and minimum values. It then determines endvalues for the  $x$ -axis and a subdivision of the  $x$ -axis into 3 to 10 equal-length subintervals, such that the values at the ends and subdivision points will be representable in decimal with a small number of nonzero digits, and the span of the  $x$ -axis will encompass the given  $x$  data. This same process is applied to the y data.

The subroutine establishes integer values, top, bottom, left, and right, such that the plot grid will extend vertically from index top to index bottom in the IMAGE() array, inclusive of the top and bottom grid lines, and horizontally from character position *left* to *right*, inclusive of the left and right grid lines. These values will satisfy  $1 \leq top < bottom \leq NLINES - 1$ , and  $1 < left$  $\langle$  right = NCHARS – 1. If TITLE is nonblank, it will be copied into  $IMAGE(1)$  and *top* is set to 2, otherwise  $top = 1$ . If XNAME is nonblank, it will be copied into IMAGE(NLINES) and *bottom* is set to NLINES  $- 2$ , otherwise  $bottom = \text{NLINES} - 1$ . *left* is set large enough to allow for YNAME, if nonblank, to be placed vertically at the left edge of the plot image, for the numeric  $y$ -axis labels to be positioned to the left of the plot grid, and for the leftmost numeric  $x$ -axis label to extend partially to the left of the plot grid. The width of the numeric x-axis labels, and y-axis labels are data-dependent.

For minimal useful resolution one should probably arrange to have  $(bottom - top) \geq 20$  and  $(right - left)$ ≥ 20, however the subroutine imposes the less stringent requirement that these extents each be at least 10. The subroutine abandons the effort and returns with IERR  $\neq 0$  if either of these extents is less than 10.

It is possible that there will not be enough space to place a numeric label below each subdivision point of the xaxis. The subroutine first places one centered under the left end of the x-axis. This is assured to be possible by the way left is defined. It next attempts to place one for the right end of the  $x$ -axis, right justified in the available space. It then sequentially tries to place labels centered under the second, third, etc., x-axis subdivision points. It is acceptable if not all  $x$ -axis labels can be placed.

# E. Error Procedures and Restrictions

If the character variable TITLE or XNAME has length greater than NCHARS, only the first NCHARS characters are placed in the image. If YNAME has length greater than NLINES, only the first NLINES characters are placed in the image.

This subroutine requires at least enough space for the plot grid boundary indices, defined above in Section D, to satisfy  $(bottom - top) \ge 10$  and  $(right - left) \ge 10$ . If this is not satisfied the subroutine abandons the imagebuilding effort, issues an error message using the error message package of Chapter 19.2 at error level 0, and returns with  $IERR = 1$  or 2.

# F. Supporting Information

The source language is ANSI Fortran 77. At Release 4.0 of MATH77 the subroutines of this Chapter were introduced and previous similar but less general subroutines PRPL1 and PRPL2 were deleted.

Based on 1967 code by C. L. Lawson, and J. Hatfield, JPL.

Current version by C. L. Lawson, 1992.

#### Entry Required Files

DPRPL1 DPRPL1, DPRPL3, ERFIN, ERMSG, IERM1, IERV1

Entry Required Files

SPRPL1 ERFIN, ERMSG, IERM1, IERV1, SPRPL1, SPRPL3

DPRPL2 DPRPL2, DPRPL3, ERFIN, ERMSG, IERM1, IERV1

SPRPL2 ERFIN, ERMSG, IERM1, IERV1, SPRPL2, SPRPL3

## DRSPRPL1

 $c \, a \, t \, c$  program DRSPRPL1 c>> 1996-06-27 DRSPRPL1 Krogh Special code for C conversion.  $c\gg$  1994-10-19 DRSPRPL1 Krogh Changes to use M77CON c>> 1992−02−14 DRSPRPL1 CLL c −−−−−−−−−−−−−−−−−−−−−−−−−−−−−−−−−−−−−−−−−−−−−−−−−−−−−−−−−−−−−−−−−− c−−S r e p l a c e s " ? " : DR?PRPL1 , ?PRPL1 c −−−−−−−−−−−−−−−−−−−−−−−−−−−−−−−−−−−−−−−−−−−−−−−−−−−−−−−−−−−−−−−−−− integer I, IERR, LINE, NLMAX, NCMAX, NP  $parameter (NLMAX = 45, NCMAX = 110, NP = 101)$ real  $ALPHA$ , BETA, DX,  $X(NP)$ ,  $XT$ ,  $Y(NP)$  $\textbf{parameter}(\text{ALPHA} = 0.15e0, \text{ BETA} = 0.015e0, \text{DX} = 1.0e0)$  $c\%$  long int ierr, line;  $c\%$  char image [45] [111], image 2 [45] [80]; character IMAGE(NLMAX) ∗ (NCMAX) c −−−−−−−−−−−−−−−−−−−−−−−−−−−−−−−−−−−−−−−−−−−−−−−−−−−−−−−−−−−−−−−−−−  $XT=-36.0e0$ do  $10 I = 1,NP$  $X(1)=XT$  $Y( I)=X( I)*SIN(ALPHA*X(I)+BETA)$ XT=XT+DX 10 continue c  $c++Code for ^{\sim}$ .C. is active call  $SPRPL1(X,Y,NP,$ 'Demo of SPRPL1 with NLINES =  $45$  and NCHARS =  $110'$ , ∗ 'X VALUES ' , 'Y VALUES ' , 4 5 , 1 1 0 , IMAGE, IERR)  $\mathbf{print}$ ' (1x, a) ' ,IMAGE print ' $(1x/1x)$ ' c call  $SPRPL1(X, Y, NP,$ 'Demo of SPRPL1 with NLINES = 22 and NCHARS =  $79'$ , ∗ 'X VALUES ' , 'Y VALUES ' , 2 2 , 7 9 , IMAGE, IERR) print ' $(1x, a)$ ',  $(MAGE(LINE) (1:79)$ , LINE = 1,22)  $c++$  Code for  $.C.$  is inactive  $c\%$  sprpl1 (x, y, NP, "Demo of SPRPL1 with NLINES = 45 and NCHARS = 110",  $c\%$  "X VALUES", "Y VALUES", 45, 111,  $(\mathit{byte}*)\mathit{image}, \mathcal{B}\mathit{ierr}$  );  $c\%$  for (line = 0; line < 45; line + +)  $c\%$  printf ( "\n\%111.111s", image [line]);  $c\%$  printf("\n");  $c\%$  printf (" \n \n" );  $c\%$  sprpl1( $x, y, NP,$ "Demo of SPRPL1 with NLINES = 22 and NCHARS = 79",  $c\%$  "X VALUES", "Y VALUES", 22,80, (byte \*) image2,  $\mathcal{C}$  ierr);  $c\%$  printf("");  $c\%$  for (line = 0; line < 22; line ++)  $c\%$  printf ("\n\\$80.80s", image2 [line ]);  $c\%\$  printf("\n");  $c++$  End stop end

# ODSPRPL1

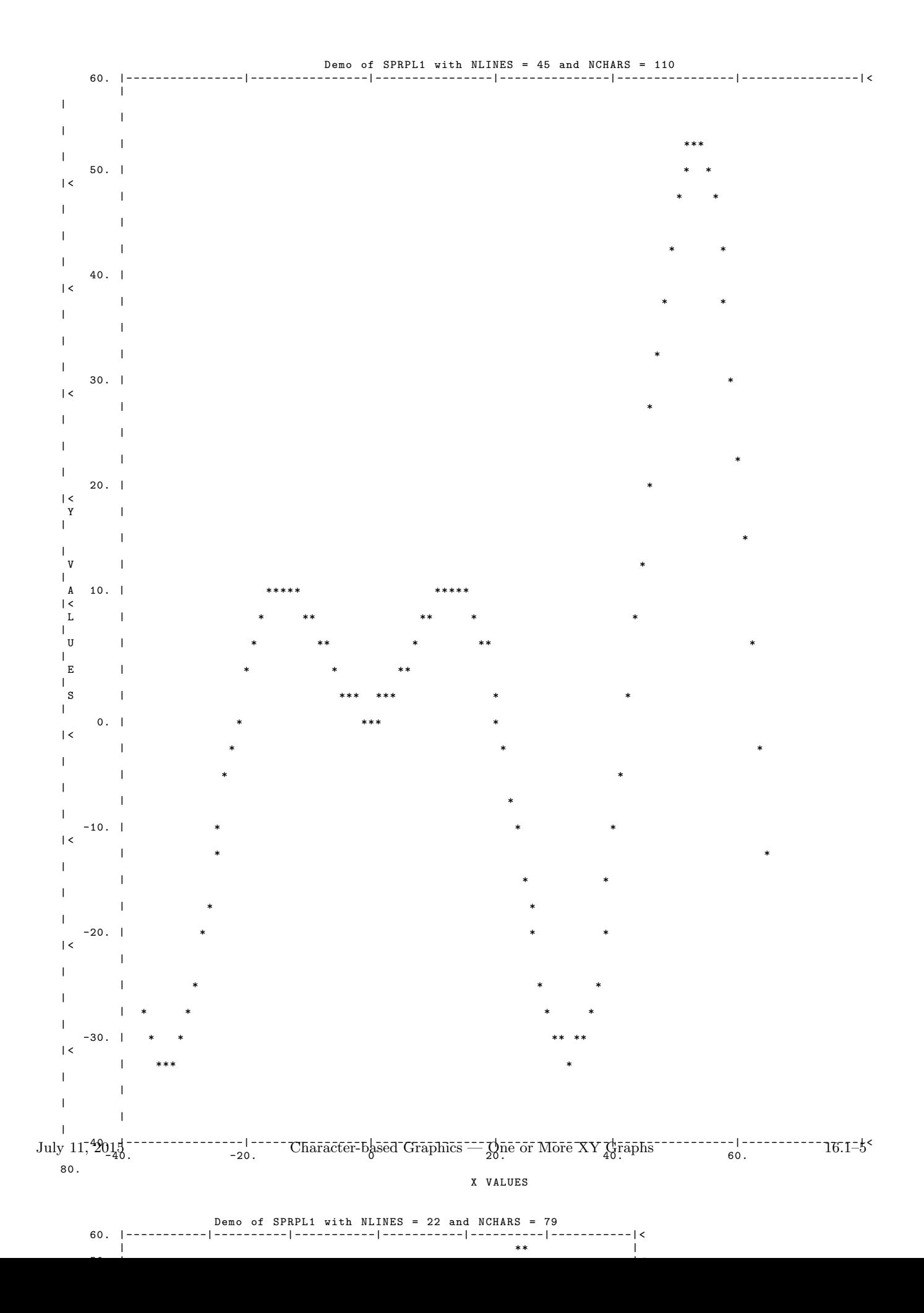

## DRSPRPL2

```
c program DRSPRPL2
c>> 1996-06-27 DRSPRPL2 Krogh Special code for C conversion.<br>c>> 1994-10-19 DRSPRPL2 Krogh Changes to use M77CON
c>> 1992−02−14 DRSPRPL2 CLL
c −−−−−−−−−−−−−−−−−−−−−−−−−−−−−−−−−−−−−−−−−−−−−−−−−−−−−−−−−−−−−−−−−−
c−−S r e p l a c e s "?" : DR?PRPL2, ?PRPL2
c −−−−−−−−−−−−−−−−−−−−−−−−−−−−−−−−−−−−−−−−−−−−−−−−−−−−−−−−−−−−−−−−−−
in teger I , IERR , KC, LINE , NCMAX, NLMAX
             \muparameter (KC = 3, NLMAX = 45, NCMAX = 110)
              \begin{array}{l} \textbf{integer}\;\; \text{JX}(\text{KC})\;,\;\;\text{JY}(\text{KC})\;,\;\;\text{NP}(\text{KC})\\ \textbf{real}\qquad\qquad \text{DX},\;\;\text{S}\;,\;\;\text{X},\;\;\text{XY(15,4)} \end{array}character SYMBOL(KC)
c%% long int ierr, line;<br>c%% char image[45][111], image2[45][80];
             character IMAGE(NLMAX) ∗(NCMAX)
            data JX/1, 1, 1/data JY/2,3,4/<br>data NP/15,15,15/<br>data SYMBOL/'A','B','C'/
c −−−−−−−−−−−−−−−−−−−−−−−−−−−−−−−−−−−−−−−−−−−−−−−−−−−−−−−−−−−−−−−−−−
             X = -3.14e0<br>DX = 21.0e0/49.0e0
             do 10 I = 1,15S = sin(X)XY(I,1) = X<br>XY(I,2) = S+1.0e0 + 0.5e0*XXY(1,3) = 1.0e0 + 0.5e0*X<br>XY(1,4) = S + 2.0e0 +X<br>X = X+DX10 continue
c++ Code for ~.C. is active<br>
call SPRPL2(XY,15,KC,JX,JY,NP,SYMBOL,<br>
* 'Demo of SPRPL2 with NLINES = 45 and NCHARS = 110',<br>
* 'X VALUES', Y VALUES', 45, 110, IMAGE, IERR)<br>
print'(1x,a)',IMAGE<br>
print'(1x/1x)'
c
call SPRPL2(XY, 15, KC, JX, JY, NP, SYMBOL,<br>
* 'Demo of SPRPL2 with NLINES = 22 and NCHARS = 79',<br>
* 'X VALUES', 'Y VALUES', 22, 79, IMAGE, IERR)<br>
print'(1x, a)', (IMAGE(LINE)(1:79), LINE = 1,22)<br>
c++ Code for .C. is inactivec%% s p r p l 2 ( ( f l o a t ∗) xy , 15 , KC, j x , jy , np , symbo l ,
c%% "Demo o f SPRPL2 w i th NLINES = 45 and NCHARS = 110" ,
c%% "X VALUES" , "Y VALUES" , 45 , 111 , ( b y t e ∗) image , &i e r r ) ;
c%% f o r ( l i n e =0; l i n e < 45 ; l i n e++)
c%% p r i n t f ( "\n%111.111 s " , image [ l i n e ] ) ;
c\% \ printf("\n\n");<br>c%% sprpl2((float *)xy, 15, KC, jx, jy, np, symbol,
c%% "Demo of SPRPL2 with NLINES = 22 and NCHARS = 79",<br>c%% "X VALUES", "Y VALUES", 22, 80, (byte*)image2, &ierr);<br>c%% for (line = 0; line < 22; line++)<br>c%% printf("\n%80.80s", image2[line]);<br>c%% printf("\n");
c++ End
            stop
            end
```
# ODSPRPL2

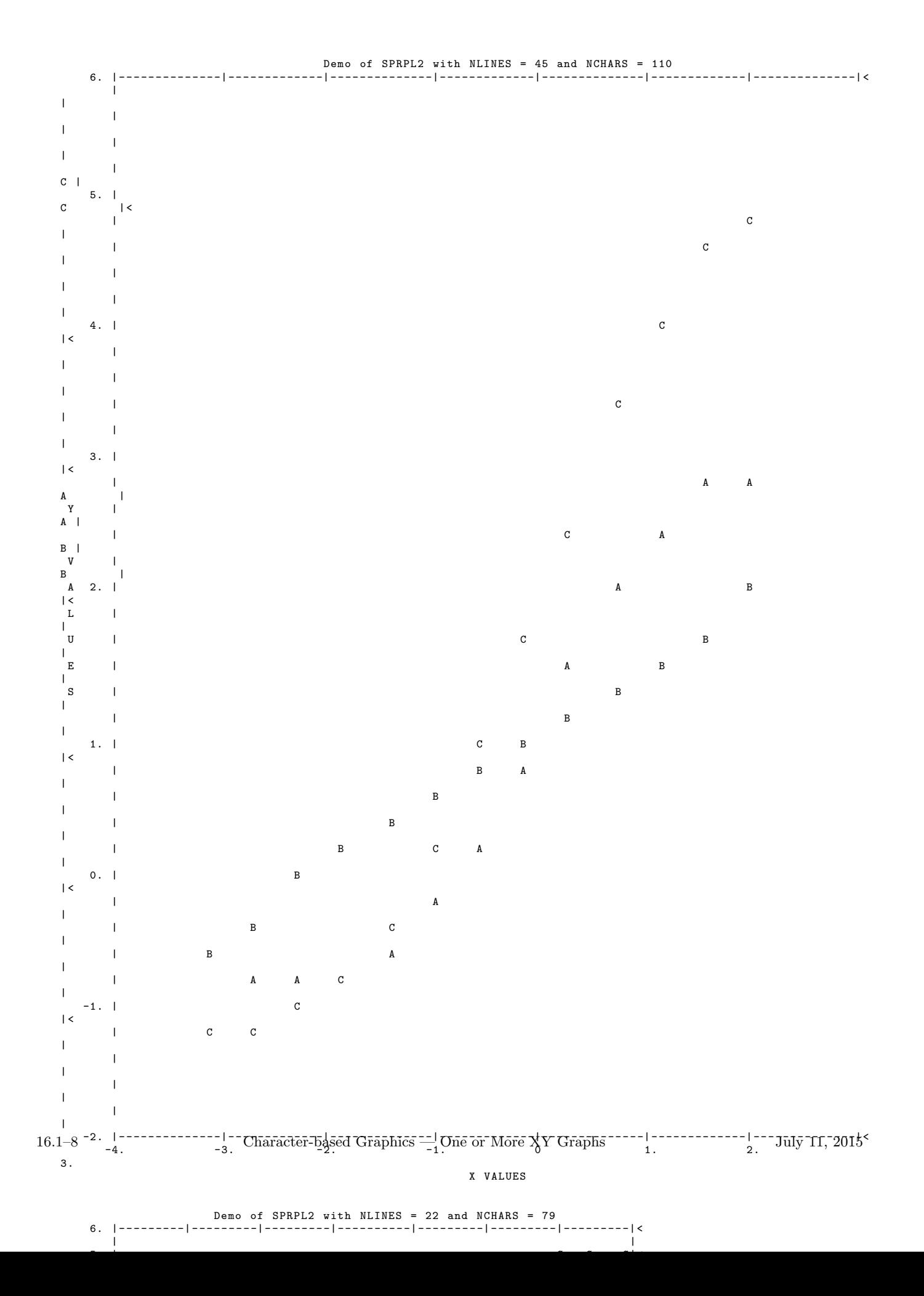